# LENGUAJE C Apuntes realizados por Marta Fernández de Arriba

# **1. Introducción al lenguaje C**

El lenguaje C fue creado en 1972 por Dennis Ritchie, en los laboratorios de la Bell Telephone y ha sido estrechamente asociado con el Sistema Operativo UNIX, ya que su desarrollo se realizó en este sistema y debido a que tanto UNIX como el propio compilador C fueron escritos en C.

Este lenguaje está inspirado en el lenguaje B escrito por Ken Thompson en 1970 con intención de recodificar el UNIX, que en la fase de arranque estaba escrito en ensamblador, en vistas a su transportabilidad a otras máquinas.

# **Realización de un programa en C**

Para crear un programa en C se deben seguir estos pasos:

1.- Escribirlo en uno o más ficheros de texto de una forma reconocible por el compilador (código fuente, con extensión .C).

2.- Estos ficheros fuente se compilan creando ficheros de código objeto (.OBJ), código máquina con significado para el microprocesador. Cada uno de estos ficheros compilados se llaman módulos.

3.- Este código objeto no está completo, le falta toda una serie de rutinas que están en las librerías (.LIB) y a las que por ahora solo hace referencia. Además, los programas grandes suelen tener varios módulos separados. Para unirlo todo lo enlazamos con el montador o enlazador (linker) que producirá un fichero ejecutable (.EXE) por el sistema operativo

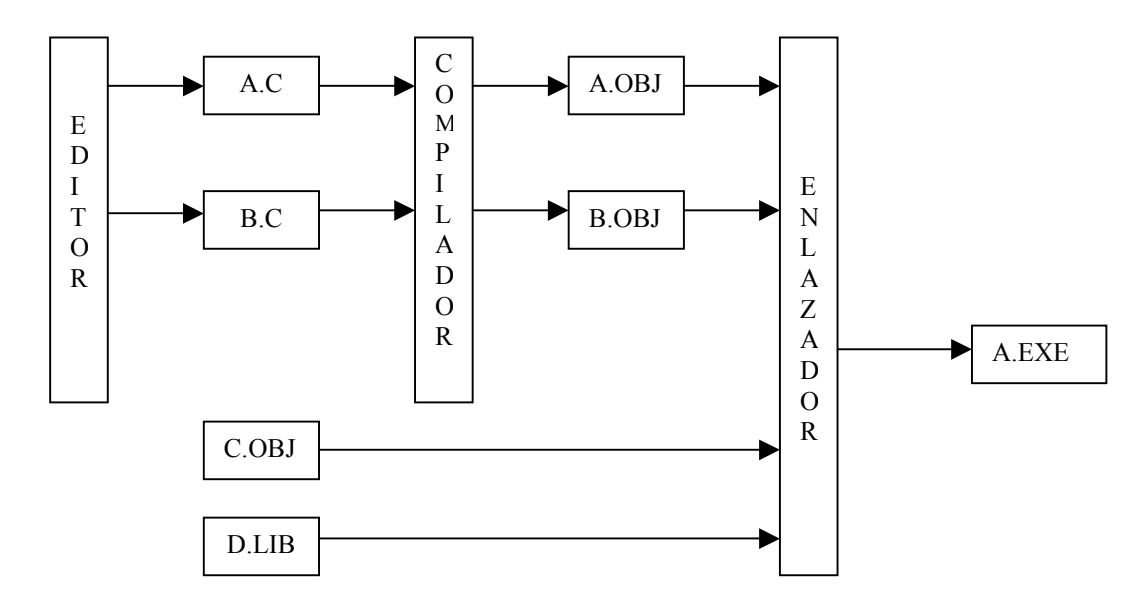

# **2.- Estructura de un programa en C**

Todo programa en **C** está constituido a base de funciones. Un programa comienza en la función **main ( )** , desde la cual es posible llamar a otras funciones.

Cada función estará formada por la cabecera de la función, compuesta por el nombre de la misma, así como la lista de argumentos (si los hubiese), y delimitado entre llaves la declaración de las variables a utilizar y la secuencia de sentencias a ejecutar.

```
 /*comentarios que pueden ir en cualquier parte*/ 
    inclusión de archivos //forman parte de las directrices del preprocesador 
    constantes // también forman parte de las directrices del preprocesador 
   variables globales
   main() {
        variables locales 
       secuencia de sentencias // Declaración de todas las instrucciones que conforman el programa principal 
    } 
     una_funcion ( lista de argumentos ) { 
     /* Función creada por el programador */ 
       variables locales 
       secuencia de sentencias 
     } 
Ejemplo: 
/* Programa que calcula el área de un círculo. 
    Y muestra las partes comunes de todos los programas en C*/ 
# include <stdio.h> 
# include <conio.h> 
# define PI 3.1416 
# define CUADRADO(X) ((X)*(X)) 
float area; 
float area_de_circulo (float); 
main (void) 
{ 
  float radio; 
  printf(" Programa que calcula el área de un circulo.\n"); 
  printf ("\t Dime el radio = "); 
  scanf("%f", &radio); 
 area = area de circulo( radio ); //llama a la función
  printf ("El área del círculo de radio %f es =%f", radio, area); 
  printf("\nPulsa cualquier tecla para finalizar..."); 
  getch( ); 
  return 0; 
} 
float area de circulo( float r)
{ 
      return (PI * CUADRADO(r)); 
}
```
# **3. Elementos del lenguaje C**

# **3.1 Comentarios**

Secuencia de caracteres cualesquiera encerrados entre los símbolos **/\*** y **\*/** o que siguen hasta el carácter fin de línea a los símbolos **//**. Se emplean para documentar un programa. El compilador tratará los comentarios como un espacio en blanco.

> // líneas // bla, bla, bla

 $//$  Ejemplo de comentario

// Otro ejemplo de comentario con varias

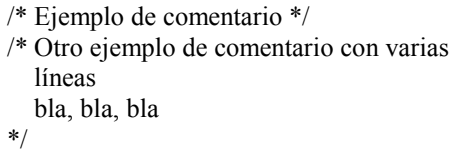

# **3.2 Directrices del preprocesador**

El preprocesador de C, es un programa que procesa el código fuente como primer paso en la compilación. Las directrices para el preprocesador son utilizadas para hacer programas fuente fáciles de cambiar y de compilar en diferentes situaciones. Una directriz va precedida del símbolo **#** e indica al preprocesador una acción específica a ejecutar.

Sus funciones son las siguientes:

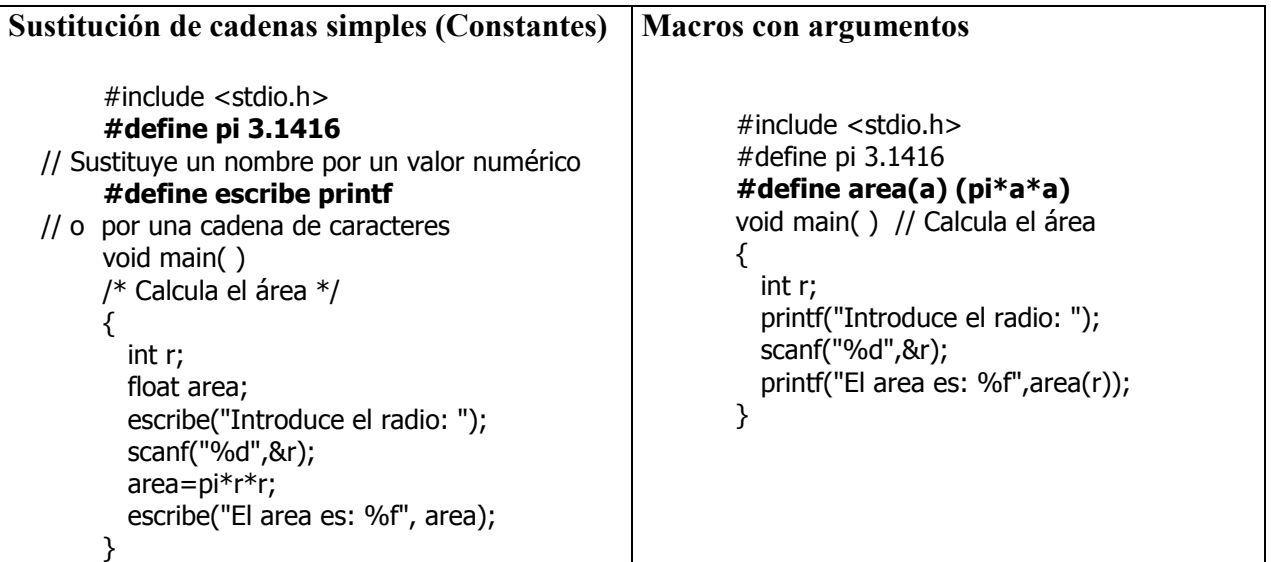

### **Inclusión de archivos**

Utilizando la directiva **#include** podemos incluir librerías que se encuentran en otros ficheros.

#include "nombre fichero" Busca en el directorio actual #include <nombre fichero> Busca fuera del directorio actual (donde esté indicado en el compilador)

Ejemplos:  **#include "misfunc.h" #include "c:\includes\misfunc.h"** //Indicamos al compilador la ruta donde se encuentra el fichero  **#include <misfunc.h>** //se encuentra en el directorio por defecto del compilador

# **3.3 Tipos de datos**

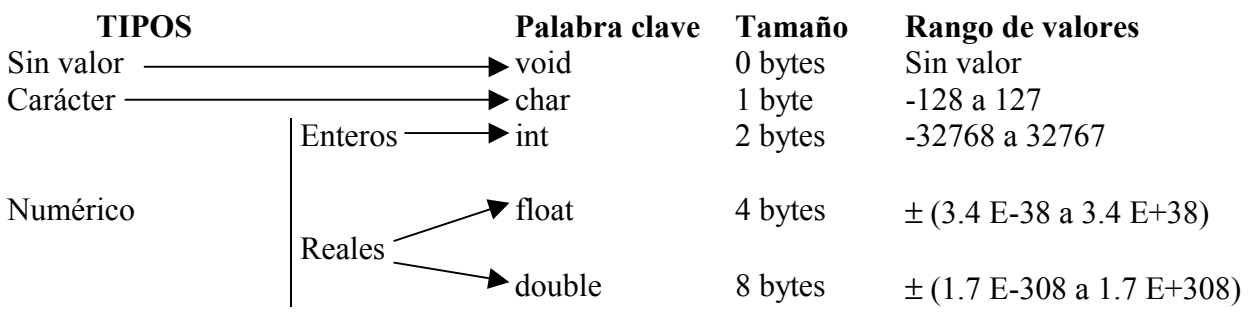

Es posible modificar el rango de valores de un determinado tipo de variable, utilizando los calificadores de tipo.

#### **Calificador de tipo**

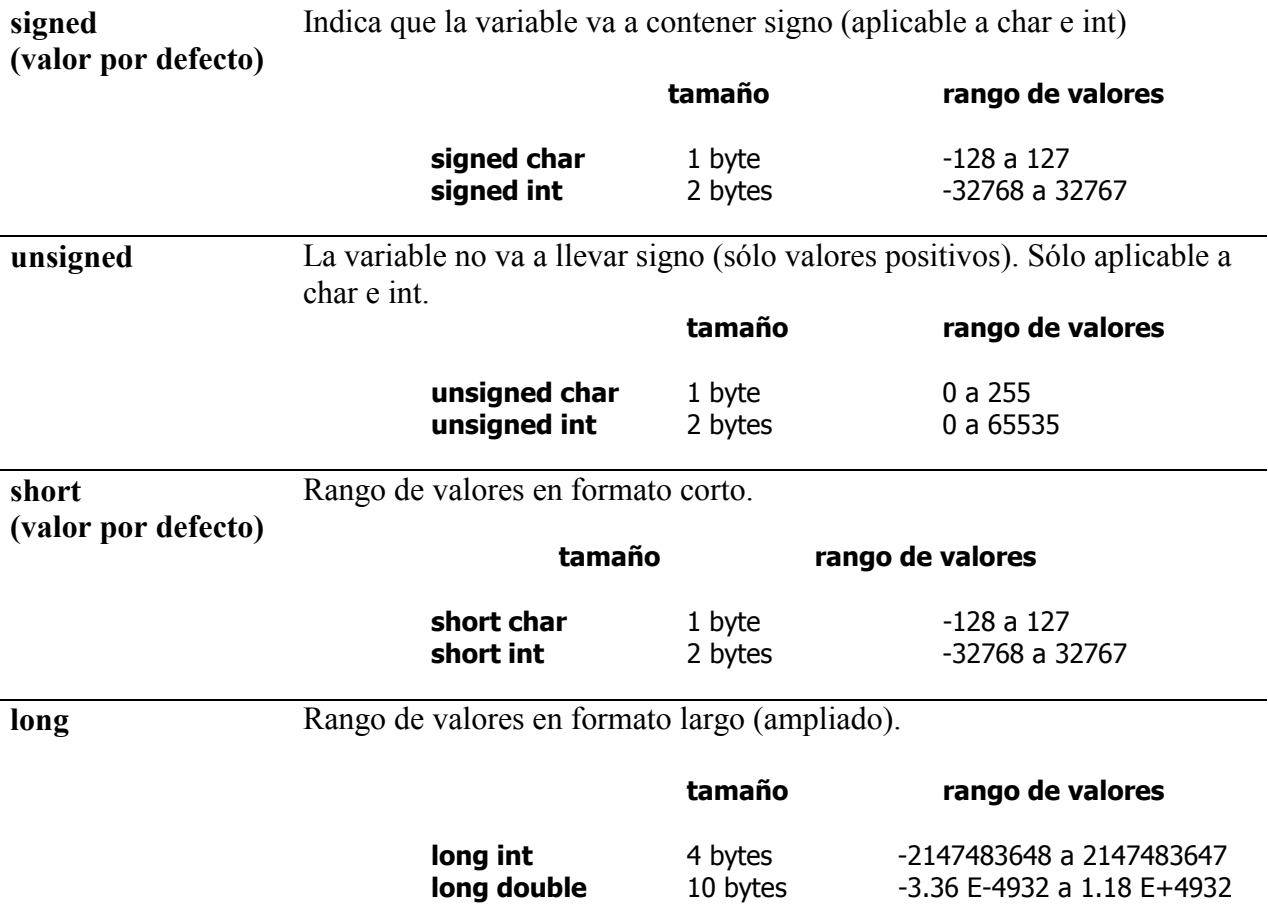

Es posible combinar calificadores entre sí:

**unsigned short int = unsigned int signed short int = short int = signed int = int signed long int = long int = long unsigned long int = unsigned long 4 bytes 0 a 4294967295** 

# **3.4 Variables**

Las variables se emplean para almacenar datos (numéricos o caracteres) en localidades de memoria, pudiendo variar su contenido a lo largo del programa.

Una variable es un tipo de dato, referenciado mediante un identificador (que es el nombre de la variable). Cada variable sólo podrá pertenecer a un tipo de dato.

Declaración de una variable: **[calificador de tipo] <tipo de dato> <identificador>;** 

Es posible inicializar y/o declarar más de una variable del mismo tipo a la vez:

#### **[calificador de tipo ] <tipo de dato> <identificador1>,<identificador2>=<constante>, <identificador3>=<constante>,<identificador4>;**

Las variables pueden ser *globales* o *locales*, dependiendo de dónde se declaren. Una variable global se declara antes del **main( )** y puede ser utilizada en cualquier parte del programa. Una variable local se declara dentro de la función (recordar que main es una función) y sólo se puede utilizar en dicha función.

#### **Modificador de acceso**

#### const <tipo de dato> <identificador>=<constante>;

Las variables de tipo **const** no pueden ser cambiadas su valor durante la ejecución del programa.

### **3.5 Identificadores**

Los identificadores son nombres dados a constantes, variables y funciones. Sintaxis: letra o [letra o dígito o ]...

Un identificador consta de uno o más caracteres (letras, dígitos y el carácter de subrayado) y el primer carácter debe de ser una letra o el carácter de subrayado. Las letras pueden ser mayúsculas o minúsculas y se consideran como caracteres diferentes. (Ojo! La ñ no está permitida).

### **3.6 Palabras clave**

Existen una serie de palabras reservadas, que tienen un significado especial para el compilador, que no se pueden utilizar como identificadores.

El lenguaje C tiene las siguientes palabras clave:

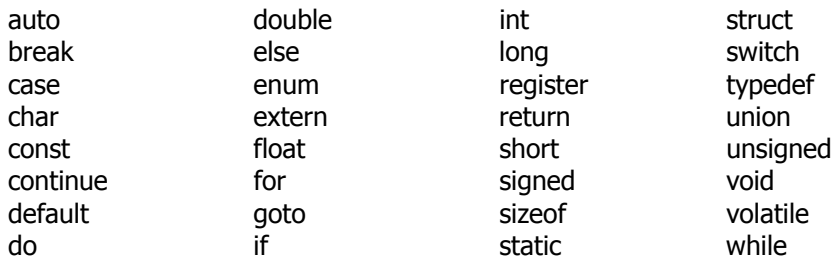

FUNDAMENTOS DE INFORMÁTICA-LENGUAJE C

# **3.7 Constantes**

Una constante en C puede ser un número, un carácter o una cadena de caracteres.

El lenguaje C permite especificar un entero en base 10, 8 y 16.

- ⇒ Base 10: puede tener uno o más dígitos (0 a 9), de los cuales el primero es distinto a cero. Si la constante es positiva, el signo + es opcional.
- ⇒ Base 8: puede tener uno o más dígitos (0 a 7) precedidos por un cero.
- $\Rightarrow$  Base 16: puede tener uno o más caracteres (0 a 9 y A a F) precedidos por 0x o por 0X

Una constante real tiene el siguiente formato: [dígitos][.dígitos][E o e [+ o -]dígitos] donde **dígitos** representa 0 o más dígitos del 0 al 9, y **E** o **e** es el símbolo de exponente que puede ser positivo o negativo. Si la constante real es positiva no se especifica el signo y si es negativa lleva el signo menos (-).

Las constantes de un solo carácter estás formadas por un único carácter encerrado entre comillas simples. Una secuencia de escape es considerada como un único carácter.

Una constante de caracteres es una cadena de caracteres encerrados entre comillas dobles.

#### **3.8 Secuencias de escape**

Una secuencia de escape está formada por el carácter \ seguido de una letra o una combinación de dígitos. Son utilizadas para acciones como nueva línea, tabulaciones y para representar caracteres no imprimibles.

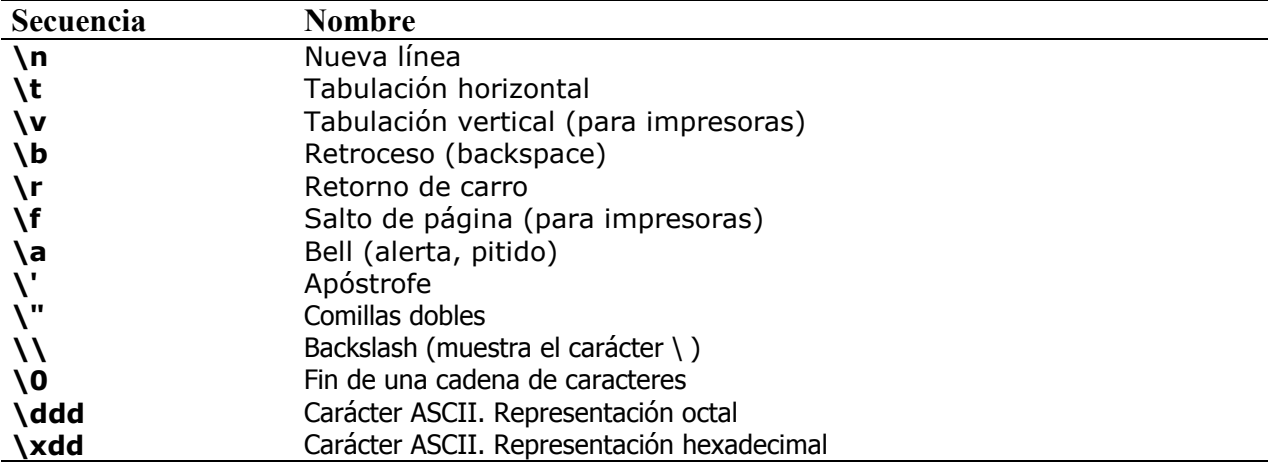

### **3.9 Operadores**

Los operadores son símbolos que indican como son manipulados los datos. Se pueden clasificar en los siguientes grupos: aritméticos, unarios, lógicos, relacionales, lógicos para manejo de bits y de asignación.

Pueden ser unarios o binarios:

```
⇒ binarios: <variable1><operador><variable2>
```

```
⇒ unarios: <variable><operador> y al revés, <operador><variable>.
```
# **Operadores aritméticos (binarios)**

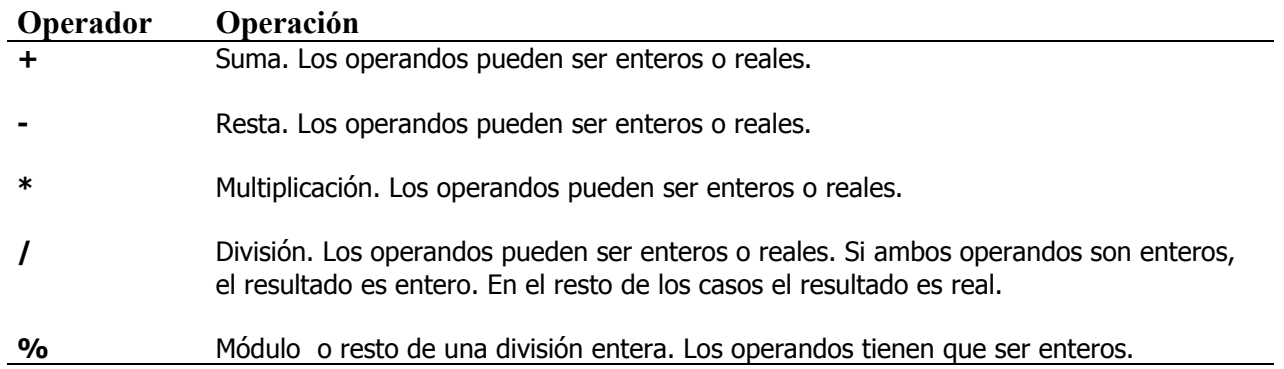

#### **Operadores unarios**

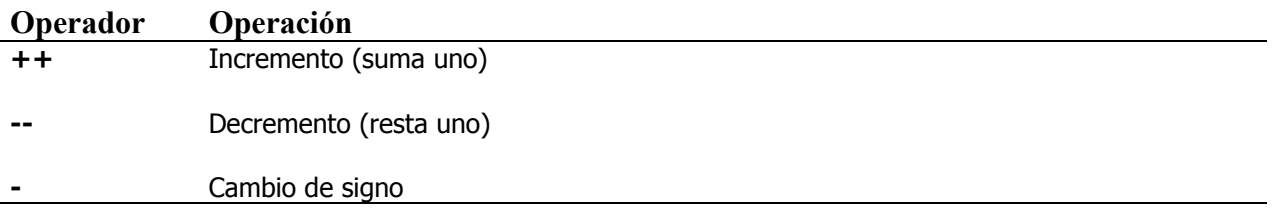

# **Operadores relacionales (binarios)**

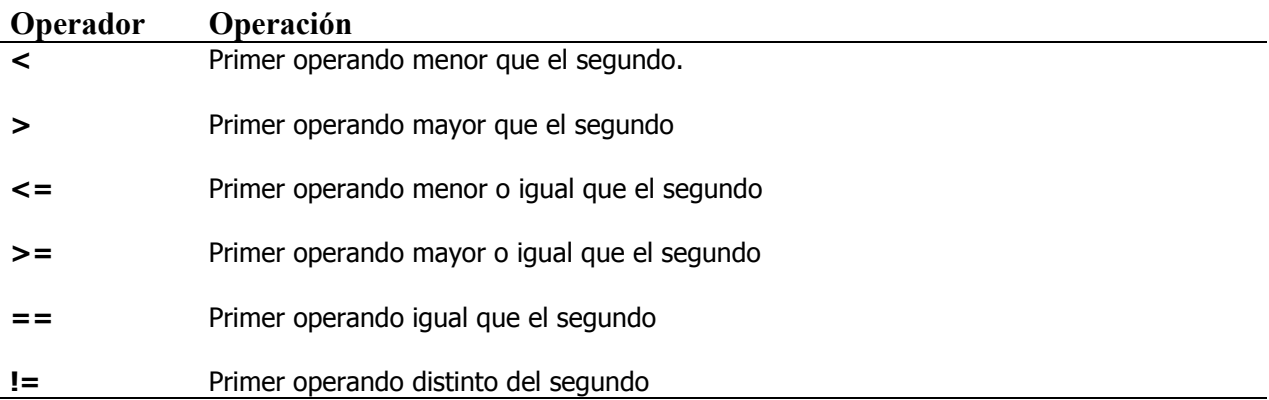

El resultado que devuelven estos operadores es **1** para Verdadero y **0** para Falso. Si hay más de un operador se evalúan de izquierda a derecha.

# **Operadores lógicos (binarios)**

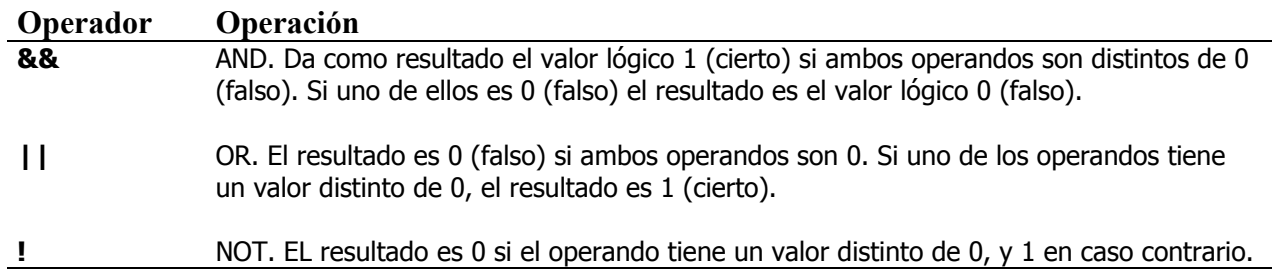

## **Expresiones de Boole.**

Una expresión de Boole da como resultado los valores lógicos 0 o 1. Los operadores que intervienen en una expresión de Boole pueden ser: operadores lógicos y operadores de relación.

int a,b; float x=15, y=18, z=20;  $a = x == y$ ; /\*a=0 \*/ b =  $(x < y)$  &&  $(y < = z)$ ;  $/* b = 1 */$ 

#### **Operadores lógicos para manejo de bits (binarios)**

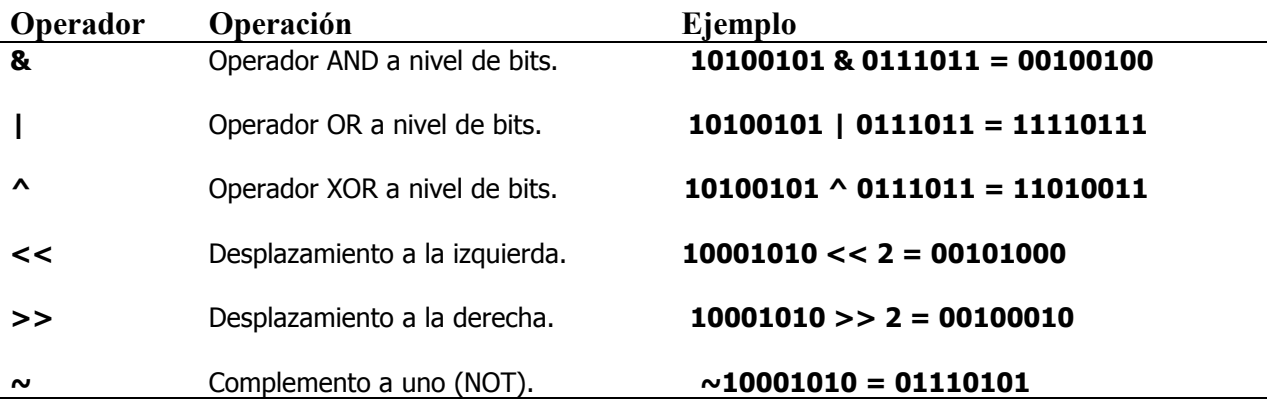

#### **Operadores de asignación (binarios)**

La mayoría de los operadores aritméticos binarios y lógicos para manejo de bits tienen su correspondiente operador de asignación:

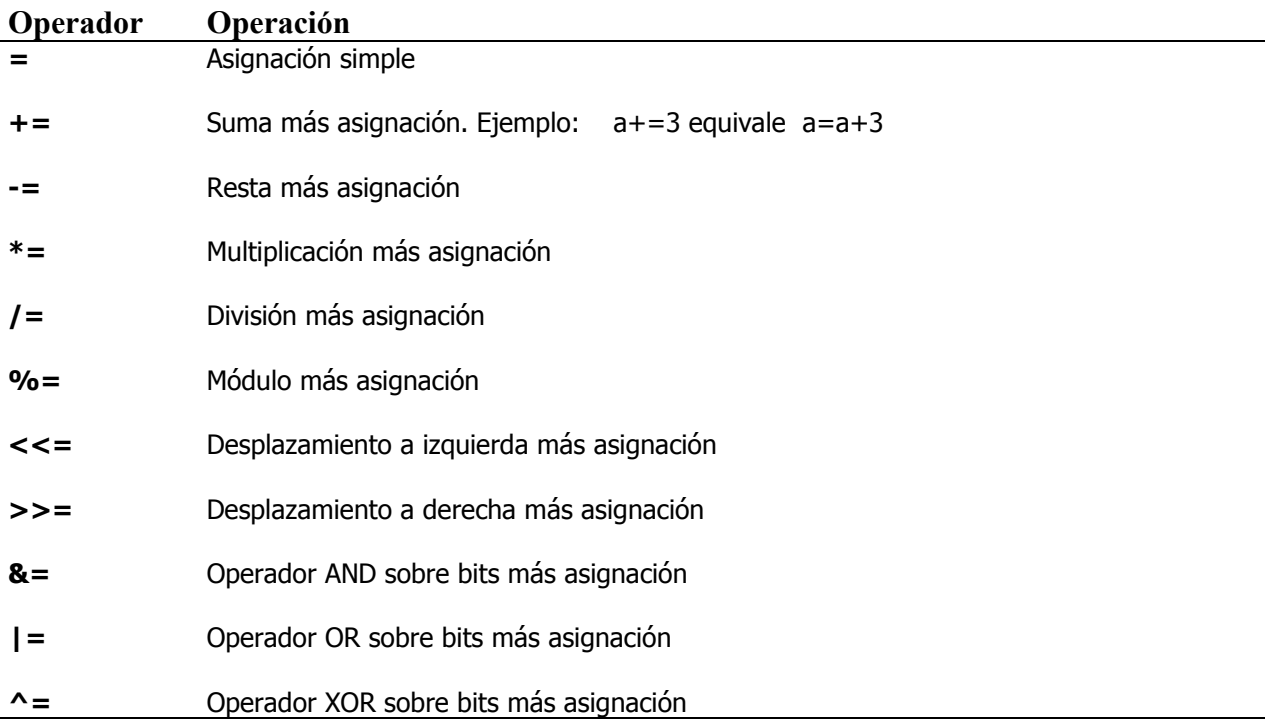

### **Prioridad y orden de evaluación**

La tabla que se presenta a continuación, resume las reglas de prioridad y asociatividad de todos los operadores. Los operadores escritos sobre una misma línea tienen la misma prioridad. Las líneas se han colocado de mayor a menor prioridad.

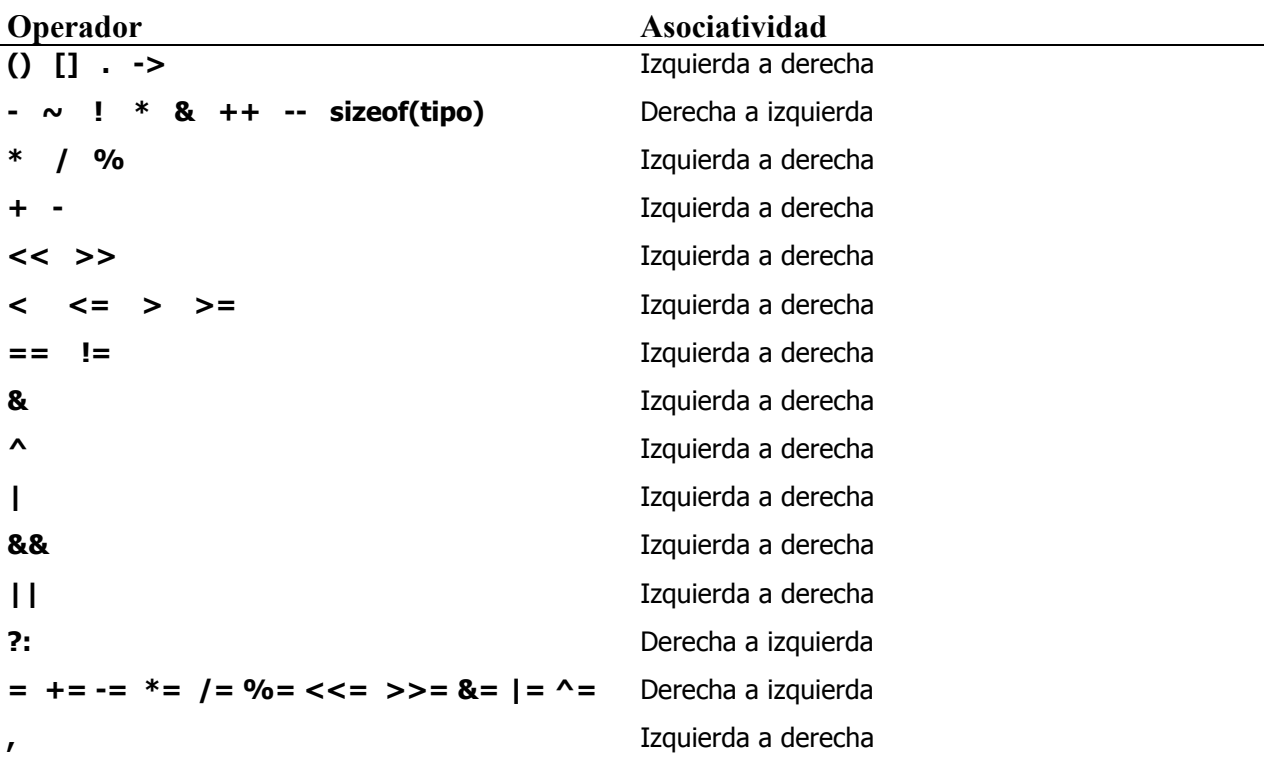

### **Conversión de tipos**

Cuando los operandos dentro de una expresión son de tipos diferentes, alguno de ellos puede sufrir una conversión de tipo de manera que estará en concordancia con el tipo de operando.

La jerarquía de los tipos básicos es la siguiente: char < int < long < float < double

- ⇒ Si el operando de mayor jerarquía es un double, los otros operandos se transforman en double y el resultado de la operación es un double.
- ⇒ Si el operando de mayor jerarquía es un float , los otros operandos se transforman en float y el resultado de la operación es un float.

Si tenemos un operador de asignación, cualquiera que sea el tipo de la derecha del símbolo de asignación se convierte al tipo de la izquierda. Es decir, la variable de la izquierda siempre tiene precedencia.

### **CAST** (tipo) expresión

Nos permiten forzar que una variable se comporte como si fuera de otro tipo en un momento dado.

variable =  $(int)$  3.1459;

# **4. Funciones de E/S**

Las funciones de Entrada/Salida permiten comunicarnos con el exterior. No forman parte del conjunto de sentencias de C, sino que pertenecen al conjunto de funciones de la librería *stdio.h* 

### **4.1 Sentencia printf**

Escribe con formato una serie de caracteres y/o valores de variables en la salida estándar (stdout). Su sintaxis es: **printf(cadena de control,arg1,arg2...);**

En la cadena de control se indicará el formato en que se mostrarán los argumentos posteriores (en el caso de que existan), ya que también se puede introducir una cadena de texto (sin argumentos) o combinar ambas posibilidades

 $\Rightarrow$  Cadena de texto (sin argumentos)

```
 printf("Hola mundo"); 
Con secuencias de escape: printf("\t Dirección: C\\San José, \"Gijón\" \n");
```
⇒ Si utilizamos argumentos, deberemos indicar en la cadena de control tantos modificadores como argumentos vayamos a presentar.

El modificador está compuesto por el carácter **%** seguido por un carácter de conversión, que indica de qué tipo de dato se trata.

> printf("El %d es su valor",numero);  $print("%d + %d = %d", a, b, a+b);$ printf("%d **%%** %d = %d",a,b,a%b); //Necesario para mostrar el %

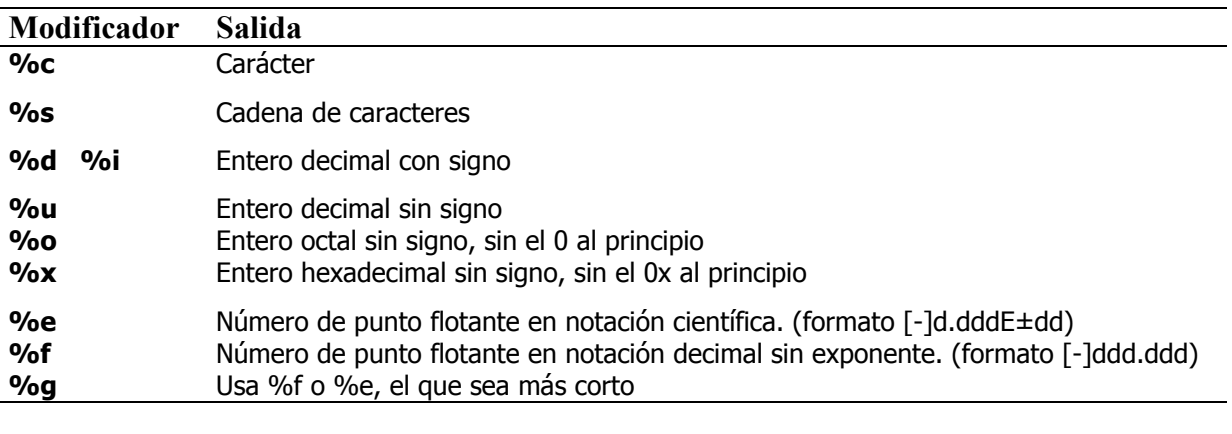

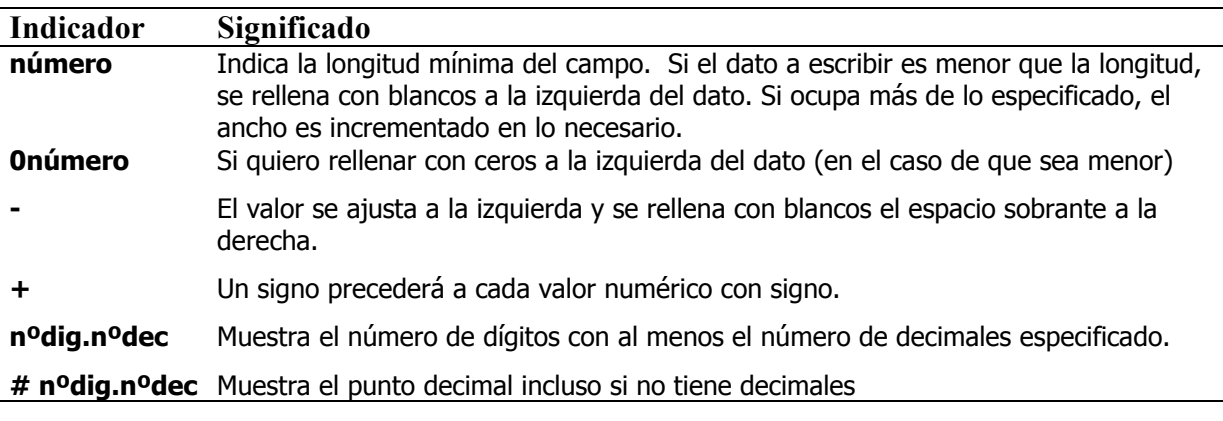

El orden es: %[- $\vert + \vert \#$ ][numero][.precisión][c|d|...|g]]

# **4.2 Sentencia scanf**

Lee datos del canal de entrada estándar (stdin) y su sintaxis es: **scanf(control,arg1,arg2...);** 

En la cadena de control se indican los tipos de datos que se quieren leer (utilizando los modificadores). Los datos se convierten y se almacenan en las variables que se pasan como argumentos.

Todos los argumentos son direcciones de variables (posiciones de la memoria del ordenador) en las que se almacenarán los valores leídos por teclado. Para indicarle esta posición de memoria se utiliza el símbolo **&** antes del nombre de cada variable.

EXCEPCIÓN: no se antepone el símbolo **&** antes del nombre de una variable cadena de caracteres.

```
#include <stdio.h> 
main() 
 { 
   char nombre[10];
    int edad; 
    printf("Introduce tu nombre: "); 
    scanf("%s",nombre); 
    printf("Introduce tu edad: "); 
    scanf("%d",&edad); 
    printf("\nTe llamas %s y tienes %d años", nombre, edad); 
}
```
La lectura de un dato termina cuando scanf() encuentra un carácter de espacio en blanco, un tabulador o un carácter de nueva línea. Así, scanf("%d%d",&i,&j); //entrada 10 20 INTRO

Dado que scanf() lee datos delimitados por blancos, si queremos leer cadenas de caracteres que contengan espacios en blanco, se debe sustituir la especificación de formato **%s** por **%[^\n]s**, que indica que se lean caracteres hasta encontrar un carácter \n.

Un conjunto de caracteres entre [ ], indica leer caracteres hasta que se lea uno que no esté especificado en el conjunto. El efecto inverso se consigue anteponiendo al conjunto de caracteres el símbolo ^, es decir [^caracteres].

El **\*** después de **%** y antes del código del formato, indica que lea un dato del tipo indicado y no lo almacene. Así, si introducimos 5/2, scanf("%d%\*c%d",&i,&j); //almacena en i un 5 y en j un 2.

Se puede emplear un modificador de longitud que consiste en un número situado entre el signo % y el código de formato. Dicho número indica la longitud máxima que se va a leer, por ejemplo, scanf("%5s",cad); lee un máximo de 5 caracteres, si la entrada es mayor, los restantes permanecerán en el canal. Lo mismo ocurre si se trata de números, scanf("%2d%d",&i,&j);

Si en la cadena de control aparece cualquier carácter que no sea de los mencionados anteriormente, se usará para que scanf() busque el carácter en los datos de entrada, por ejemplo, con la entrada 5-2, scanf("%d-%d",&i,&j); //almacena en i un 5 y en j un 2. En este caso si no encuentra un **-**, suspende la lectura.

Los espacios, tabuladores o caracteres de nueva línea los interpreta como una señal para seguir leyendo. Si se pone scanf("%d%d\n",&i,&j); después de introducir dos valores sigue esperando otro distinto de espacio, tabulador o carácter de nueva línea.

#### **4.3 Funciones de manejo de caracteres**

**getchar** lee un carácter introducido desde el teclado y devuelve el valor ASCII del carácter cuando se pulsa ENTER.

Devuelve EOF cuando se pulsa CTRL+Z.

**getch** lee un carácter desde el teclado y no lo visualiza por el monitor (no produce ECO).

**getche** lee un carácter desde el teclado visualizándolo por el monitor (produce ECO).

**putchar** escribe el carácter en la salida estándar stdout (pantalla).

char letra, caracter=23;

letra = getchar( ); // equivale scanf("%c",&letra);

letra = getche( ); // similar pero sin pulsar INTRO tras la pulsación de la tecla

letra = getch( ); // similar pero sin pulsar INTRO tras la pulsación de la tecla // además no se ve la tecla que se ha pulsado...

putchar(letra);

putchar(caracter);

# **5. Sentencias de control**

# **SENTENCIA if**

Toma una decisión referente a la acción a ejecutar en un programa, basándose en el resultado (verdadero o falso) de una expresión.

 **if (expresión) sentencia1;** 

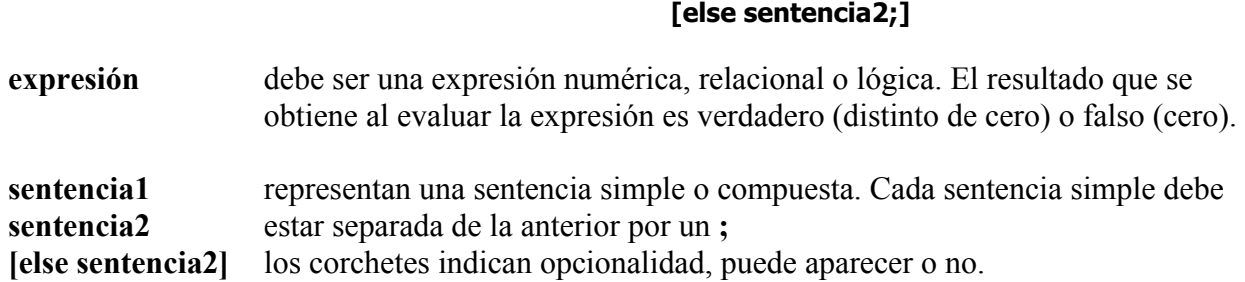

#### **Anidamiento de SENTENCIAS if**

Las sentencias **if..else** pueden estar anidadas. Es decir, como sentencia1 o sentencia2, puede escribirse otra sentencia if.

Cuando en un programa aparecen anidadas sentencias **if...else**, la regla para diferenciar cada una de estas sentencias es que cada **else** se corresponde al **if** más próximo que no haya sido emparejado, así:

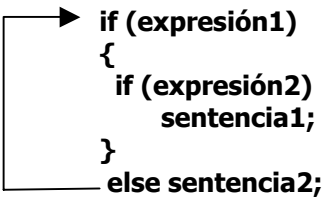

**if (expresión1) if (expresión2) sentencia1; <del>□</del>** else sentencia2;

#### **ESTRUCTURA if**

La estructura presentada a continuación, aparece con bastante frecuencia, como consecuencia de las sentencias **if anidadas**.

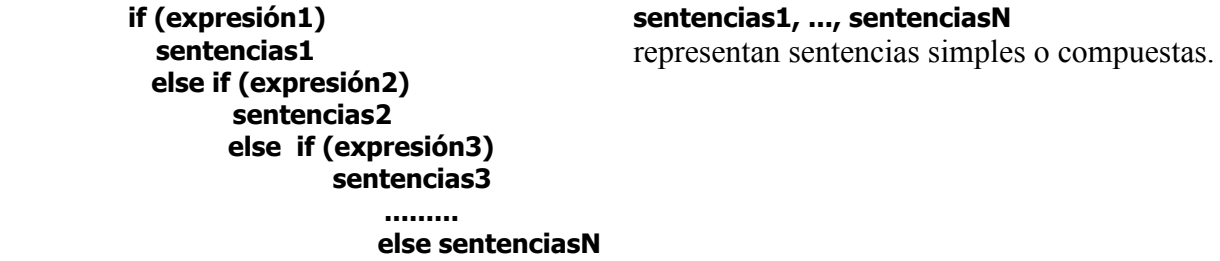

Si se cumple la **expresión1**, se ejecutan las sentencias1 y si no se cumple, se examinan secuencialmente las expresiones siguientes hasta **else**, ejecutándose las sentencias correspondientes al primer **else if**, cuya expresión sea cierta. Si todas las expresiones son falsas, se ejecutan las **sentenciasN** correspondientes al último else.

## **Operador condicional ?**

# Sintaxis: **expresión1? expresión2: expresión3**

Si la expresión 1 es cierta se evalúa la expresión2, sino se evalúa la expresión3.

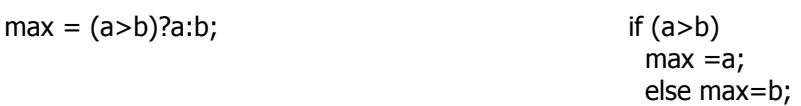

#### **Sentencia switch**

Esta sentencia permite ejecutar una de varias acciones, en función del valor de una expresión.

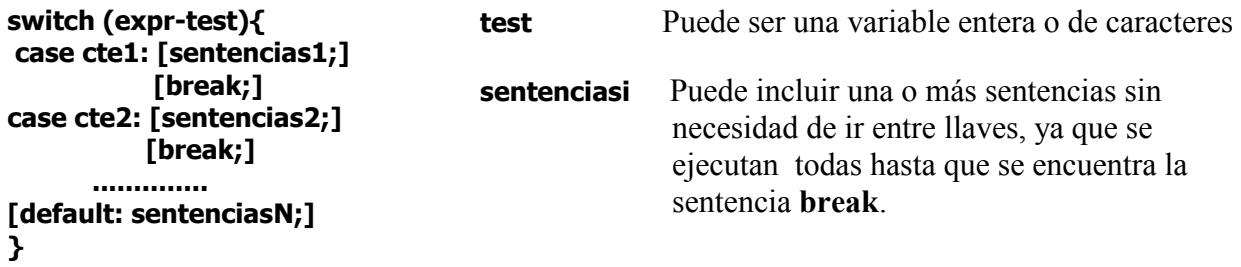

La sentencia switch evalúa la expresión entre paréntesis y compara su valor con las constantes de cada **case**. La ejecución de las sentencias del cuerpo de la sentencia **switch** comienza en el **case** cuya constante coincida con el valor de la **expr-test** y continúa hasta el final del cuerpo o hasta que se encuentre una sentencia que transfiera el control del cuerpo (por ejemplo **break**).

Si no existe un valor igual al valor de la **expr-test**, entonces se ejecutan las sentencias a continuación de **default**, si esta cláusula ha sido especificada.

### **Sentencia while**

Ejecuta una sentencia, simple o compuesta, cero o más veces, dependiendo del valor de una expresión.

#### **while (expresión) [sentencia;]**

**expresión** es cualquier expresión numérica, relacional o lógica. **sentencia** es una sentencia simple o compuesta.

- 1. Se evalúa la expresión
- 2. Si el resultado es falso (cero), la sentencia no se ejecuta y se pasa a ejecutar la siguiente sentencia en el programa.
- 3. Si es cierto (distinto de cero), se ejecuta la **sentencia** del while y el proceso se repite comenzando en el punto 1.

# **Sentencia do**

Ejecuta una sentencia, simple o compuesta, una o más veces, dependiendo del valor de una expresión.

#### **do [sentencia;] while (expresión);**

**expresión** es cualquier expresión numérica, relacional o lógica. **sentencia** es una sentencia simple o compuesta.

- 1. Se ejecuta la sentencia o el cuerpo de la sentencia do.
- 2. Se evalúa la expresión
- 3. Si el resultado es falso (cero), se pasa a ejecutar la siguiente sentencia en el programa.
- 4. Si el resultado de la evaluación es cierto (distinto de cero), se ejecuta la **sentencia** del while y el proceso se repite comenzando en el punto 1.

# **Sentencia for**

Cuando se desea ejecutar una sentencia simple o compuesta, repetidamente un número de veces conocido.

#### **for ([inicialización];[condición];[progresión]) sentencia;**

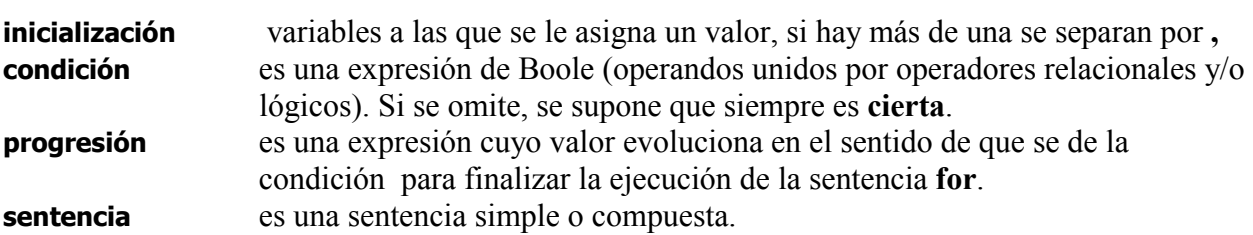

- 1. Se inicializan las variables
- 2. Se evalúa la expresión de Boole (condición)
- 3. Si el resultado es falso (cero), se pasa a ejecutar la siguiente sentencia en el programa.
- 4. Si el resultado de la evaluación es cierto (distinto de cero), se ejecuta la **sentencia** del for, se evalúa la expresión que da lugar a la progresión de la condición y se vuelve al punto 2.

### **Sentencia break**

Se utiliza para terminar la ejecución de un bucle o salir de una sentencia switch.

#### **Sentencia continue**

Se utiliza dentro de una sentencia do, while o for. Cuando el programa llega a una sentencia **continue** no ejecuta las líneas de código que hay a continuación y salta a la siguiente iteración del bucle.

### **Sentencia goto**

Permite al programa saltar hacia un punto identificado con una etiqueta, pero el buen programador debe prescindir de su utilización. Es una sentencia muy mal vista en la programación en 'C'.

# **6. Funciones**

Una función es una colección independiente de declaraciones y sentencias, generalmente enfocadas a realizar una tarea específica. Todo programa en C consta al menos de una función, la función **main**. Además de ésta, puede haber otras funciones cuya finalidad es descomponer el problema general en subproblemas más fáciles de resolver y de mantener. La ejecución de un programa comienza por la función **main**.

Cuando una función se llama, el control se pasa a la misma para su ejecución, y cuando ésta finaliza, el control es devuelto al módulo que llamó, para continuar con la ejecución del mismo, a partir de la sentencia que efectúo la llamada.

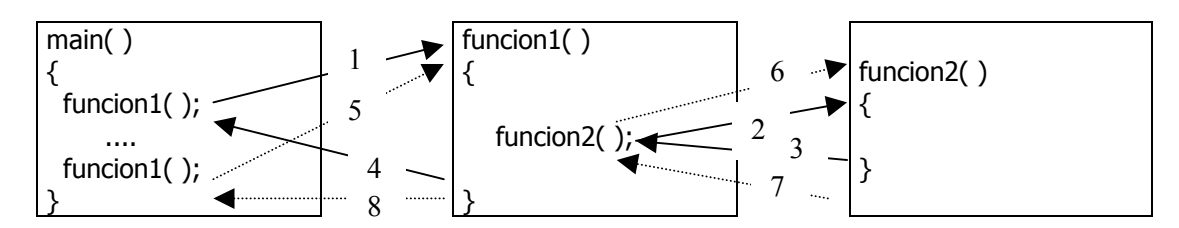

La sintaxis de una función es la siguiente:

```
[clase] [tipo] nombre_función ( lista de parámetros formales) 
{ 
   [declaraciones] 
   sentencias; // conjunto de sentencias a ejecutar cuando se realice 
                 // la llamada a la función 
}
```
**clase** Define el ámbito de la función (desde dónde puede ser llamada). Puede ser:

- ⇒ **static** es visible sólo en el fichero fuente donde está definida.
- ⇒ **extern** es visible para todos los ficheros fuente que componen el programa. Valor por defecto
- **tipo** Indica el tipo de valor devuelto por la función. Puede ser cualquier tipo fundamental, estructura o unión. Por defecto, es decir, si no indicamos el tipo, la función devolverá un valor de tipo entero ( **int** ).

Si no queremos que retorne ningún valor deberemos indicar el tipo vacío ( **void** ).

**nombre** función Identificador que indica el nombre de la función.

**Lista de parámetros formales** es una secuencia de declaraciones de parámetros separados por comas, y encerrados entre paréntesis. La sintaxis es la siguiente: **tipo [identificador] [, ....]** 

**tipo** Indica el tipo del argumento, el cual puede ser cualquier tipo fundamental, unión, estructura, puntero o array.

**identificador** es el nombre dado al parámetro

Los parámetros formales son variables locales que reciben un valor, y el número de ellos puede ser variable. Este valor se lo enviamos al hacer la llamada a la función.

Pueden existir funciones que no reciban argumentos, en cuyo caso la lista de parámetros formales puede ser sustituida por la palabra clave **void**.

## **Cuerpo de la función**

El cuerpo de una función está formado por una sentencia compuesta que contiene sentencias que definen lo que hace la función, También puede contener declaraciones de variables utilizadas en dichas sentencias. Estas variables, por defecto, son locales a la función.

Se debe tener en cuenta, que tanto los argumentos de la función como sus variables locales se destruirán al finalizar la ejecución de la misma.

#### **Sentencia return**

Cada función puede devolver un valor cuyo tipo se indica en la cabecera de función. Este valor es devuelto a la sentencia de llamada a la función, por medio de la sentencia return, cuya sintaxis es: **return(expresión)** 

Si la sentencia return no se especifica o se especifica sin contener una expresión, la función no devuelve ningún valor. El valor devuelto por la función debe asignarse a una variable, de lo contrario, el valor se perderá.

#### **Llamada a una función**

La llamada a una función tiene la forma: **[variable =] nombre\_función([parámetros actuales])** 

**variable** Especifica donde va a ser almacenado el valor devuelto por la función.

- **nombre\_función** Identificador que indica el nombre de la función llamada
- **parámetros actuales** Lista de expresiones separadas por comas. Las expresiones son evaluadas y convertidas utilizando las conversiones aritméticas usuales. Los valores resultantes son pasados a la función y asignados a sus correspondientes parámetros formales. El número de expresiones de la lista, debe ser igual al número de parámetros formales.

#### **Tipos de variables**

Según el lugar donde son declaradas puede haber dos tipos de variables.

*Globales*: son variables que permanecen activas durante todo el programa. Se crean al iniciarse éste y se destruyen de la memoria al finalizar. Pueden ser utilizadas en cualquier función. Se declaran fuera de cualquier función (antes del main).

*Locales*: las variables son creadas cuando el programa llega a la función en la que están definidas. Al finalizar la función desaparecen de la memoria.

Si dos variables, una global y una local, tienen el mismo nombre, la local prevalecerá sobre la global dentro de la función en que ha sido declarada.

Dos variables locales pueden tener el mismo nombre siempre que estén declaradas en funciones diferentes.

### **Declaración de una función. Función prototipo.**

Al igual que las variables, las funciones también han de ser declaradas. La declaración de una función, denominada también **función prototipo**, permite conocer el nombre, el tipo del resultado, los tipos de los parámetros formales y opcionalmente sus nombres. No define el cuerpo de la función.

Una función prototipo tiene la misma sintaxis que la definición de una función, excepto que ésta, termina con un punto y coma.

Los prototipos de las funciones pueden escribirse antes de la función **main** o bien en otro fichero. En este último caso se lo indicaremos al compilador mediante la directiva #include.

Ejemplo:

```
#include <stdio.h> 
#include <conio.h> 
#define pi 3.14 
void espera(void); //funciones prototipo 
double calcular(double, int); 
int parte_entera(float);
void main( ) 
{ 
  float p=3.2,r;
   int b=5; 
  r = calcular (p,b);
   printf("El resultado de calcular %f+%d*pi es %.2f\n",p,b,r); 
  printf("\n Lo mismo de otra forma %f+%d*pi es %.2f\n",p,b,calcular(p,b));
  b=parte_entera(p);
   printf("\n La parte entera de %f es %d",p,b); 
  printf("\n Y la parte entera de %f es %d",8.7, parte_entera(8.7));
  printf("\n Introduce un número real: "); scanf("%f",&p); 
  printf("\n La parte entera de %f es %d",p,parte_entera(p)); 
  espera(); 
} 
void espera(void) //no recibe ni retorna ningún valor 
{ 
 printf("\n\nPulsa cualquier tecla para finalizar..."); 
 getch(); 
} 
double calcular (double a, int b) { return(a+b*pi);}
int parte entera(float p) {
   int auxiliar; 
  auxiliar = (int)p;
   return(auxiliar); 
}
```
#### **Pasando parámetros por valor o por referencia**

Cuando se efectúa la llamada a una función, se le pueden pasar los parámetros por valor o por referencia.

Pasar parámetros por valor, significa copiar los parámetros actuales en sus correspondientes parámetros formales, operación que se hace automáticamente, con lo cual no se modifican los parámetros actuales.

Pasar parámetros por referencia, significa que lo transferido no son los valores sino las direcciones de las variables que contienen esos valores, con lo cual los parámetros actuales pueden verse modificados.

Cuando se llama a una función, los argumentos especificados en la llamada son pasados por valor, excepto los arrays que se pasan por referencia (ya que el nombre del array indica la dirección de comienzo del mismo). Así, para pasar la dirección de una variable se utiliza el operador **&** antes del nombre de la variable, sin embargo para pasar la dirección de un array no es necesario utilizar ningún operador.

```
#include <stdio.h> 
int SUMA1 (int , int); // Todos los parámetros se pasarán por valor 
void SUMA2(int, int, int *); //Los dos primeros se pasan por valor y el último por referencia 
void main() 
{ 
   int num1, num2, suma; 
  printf("\n Suma dos números enteros de distintas formas: "); 
  printf("\n Introduce el primer numero: "); 
  scanf("%d",&num1); 
  printf("\n Introduce el segundo numero: "); 
  scanf("%d",&num2); 
 suma = SUMA1(num1, num2); printf("\n La suma de %d con %d es %d ", num1, num2, suma); 
  printf("\n La suma de %d con %d es %d ", num1, num2, SUMA1(num1, num2)); 
  SUMA2(num1, num2,&suma); 
  printf("\n La suma de %d con %d es %d ", num1, num2, suma); 
} 
int SUMA1(int a, int b) 
{ 
   return (a+b); 
} 
void SUMA2(int a, int b, int *_s)
{
  *s = a + b; // Al cambiar el valor de la dirección de memoria, modificará el valor de la variable suma
  a = b = 900; // Aunque cambie el valor de a y b, no modifica el valor de las variables num1 ni num2
}
```
# **7. Tipos estructurados de datos**

# **7.1 Arrays**

Un array es una estructura homogénea, compuesta por varias componentes, todas del mismo tipo, y almacenadas consecutivamente en memoria. Cada componente puede ser accedido directamente por el nombre de la variable array seguido de un subíndice encerrado entre corchetes.

Un **vector** es un array *unidimensional*, es decir, sólo utiliza un índice para referenciar a cada uno de los elementos. Su sintaxis es la siguiente:

#### **tipo nombre [tamaño];**

**tipo** Indica el tipo de los elementos del array. Puede ser cualquier tipo excepto **void nombre** Identificador que nombra el array

**tamaño** Constante que especifica el número de elementos del array. El tamaño puede omitirse cuando se inicializa el array, cuando se declara como un parámetro formal en una función o cuando se hace referencia a un array declarado en otra parte del programa.

Ejemplo: int datos[3];

Define un array unidimensional *datos* que contiene tres elementos. Cada uno de estos elementos se identifica de la siguiente forma: datos[0] datos[1] datos[2] Los subíndices son enteros consecutivos, y el primero siempre vale 0.

Un subíndice puede ser cualquier expresión entera. Así, los siguientes códigos son equivalentes:

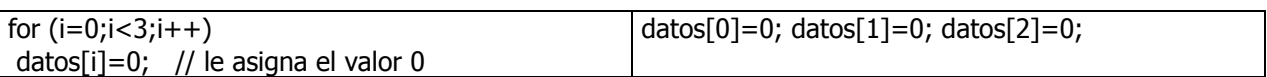

Podemos *inicializar* (asignarle valores) un vector en el momento de declararlo. En este caso no es necesario indicar el tamaño. Su sintaxis es la siguiente: **tipo nombre []={ valor 1, valor 2...}** 

### **Cadenas de caracteres.**

Una particularidad son los vectores de tipo **char** (cadena de caracteres) en los que deberemos indicar el elemento en el cual se encuentra el fin de la cadena mediante el carácter nulo (**\0**). Así en un vector de n elementos de tipo char podremos rellenar un máximo de n-1, es decir, hasta vector[n-2].

Un array de caracteres puede ser inicializado asignándole un literal. Así, char cad[]="abcd"; Inicializa el array de caracteres cadena con cinco elementos (de cad[0] a cad[4]). El quinto elemento (cad[4]), es el carácter nulo (\0) con el cual C finaliza todas las cadenas de caracteres.

Si se especifica el tamaño del array de caracteres y la cadena asignada es más larga que el tamaño especificado, los caracteres en exceso se ignoran. Por ejemplo, char cadena[3]="abcd"; donde sólo los tres primeros caracteres son asignados a cadena[0], cadena[1] y cadena[2] respectivamente. Los caracteres d y  $\emptyset$  son ignorados.

Si la cadena asignada es más corta que el tamaño del array de caracteres, el resto de los elementos del array son inicializados con el valor nulo (\0).

# **Funciones específicas de manejo de cadenas: gets y puts.**

**gets** lee una cadena de caracteres introducida desde el teclado y la almacena en la variable especificada. Finaliza la entrada introduciendo ENTER. Añade un nulo al final (\0) en lugar del retorno de carro. No hay límite para el número de caracteres que **gets** leerá, por tanto hay que asegurarse de que no se produzca desbordamiento.

A diferencia de scanf, permite la entrada de una cadena de caracteres formada por varias palabras separadas por espacios en blanco sin ningún tipo de formato.

**puts** escribe una cadena por pantalla y al final añade un carácter de nueva línea. El terminador nulo (\0) pasa a ser un retorno de carro.

char nombre[20];

printf("Introduce tu nombre: "); gets(nombre); //equivale a scanf("%[^\n]s",nombre);

puts("Te llamas"); //equivale a printf("Te llamas\n"): puts(nombre);  $\frac{1}{2}$  //equivale a printf("%s\n",nombre);

Si tenemos: **char saludo**[5]; **int bonoloto**[6]; **float coordenadas**[3];

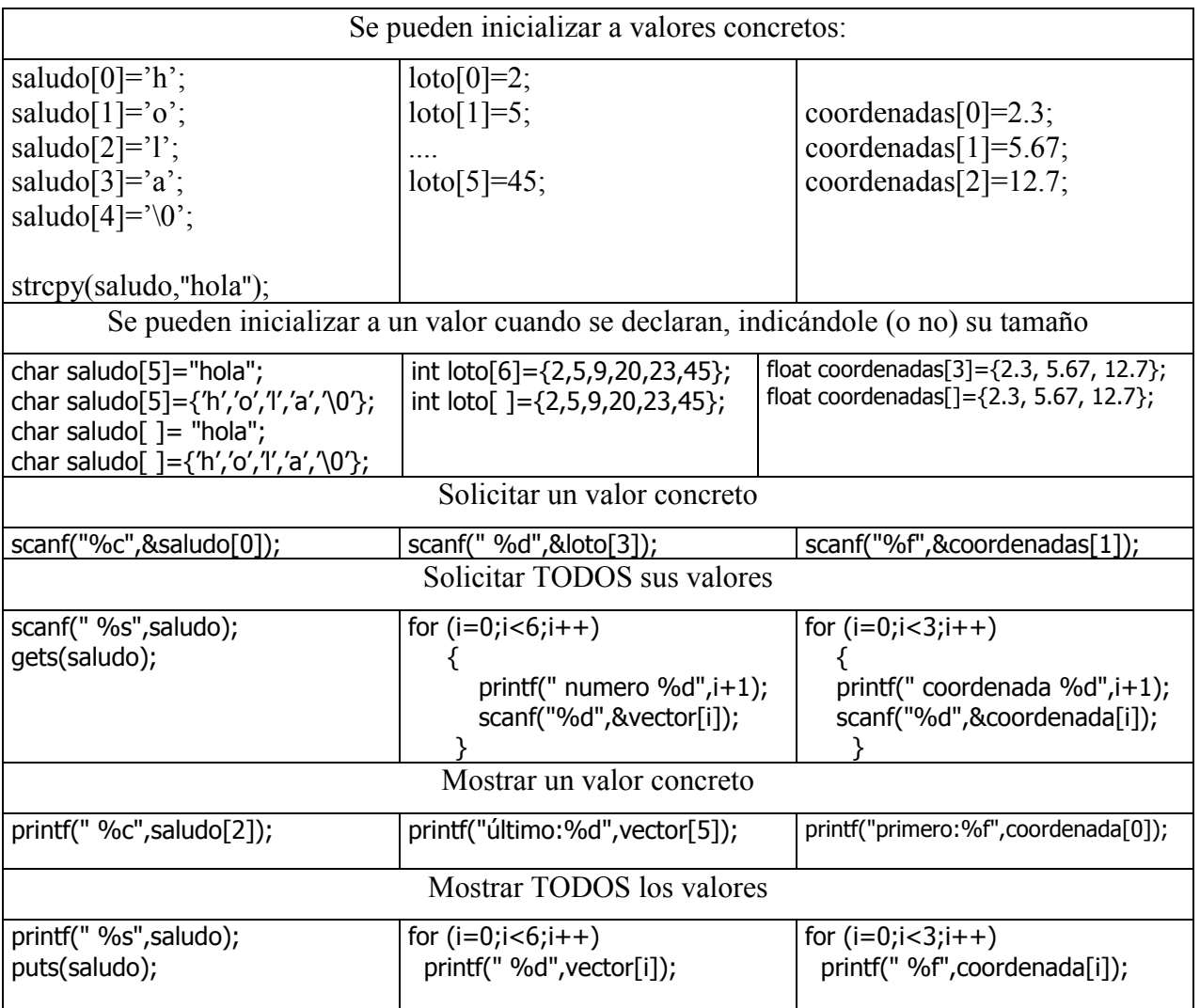

# **7.2 Matrices**

Una matriz es un array multidimensional. Se definen igual que los vectores excepto que se requiere un índice por cada dimensión. Su sintaxis es la siguiente:

### **tipo nombre [tamaño 1][tamaño 2]...[tamaño n];**

Ejemplo: int a[ $2$ ][ $3$ ][ $2$ ]; Array de 3 dimensiones, con 2\*3\*2=12 elementos de tipo entero. El primer elemento es el a[0][0][0] u el último es el a[1][2][1].

También se podría haber inicializado: int a[2][3][2]={1,2,3,4,5,6,7,8,9,10,11,12};

El orden en el que los valores son asignados a los elementos de la matriz sería el siguiente: a[0][0][0]=1 a[0][0][1]=2 a[0][1][0]=3 a[0][1][1]=4 a[0][2][0]=5 a[0][2][1]=6 a[1][0][0]=7 a[1][0][1]=8 a[1][1][0]=3 a[1][1][1]=10 a[1][2][0]=11 a[1][2][1]=12 Al igual que en un array unidimensional (vector), en un array mutidimensional, se puede omitir un tamaño cuando se incializa el array: int a[[3][2]= $\{1,2,3,4,5,6,7,8,9,10,11,12\}$ ;

También se pueden inicializar cadenas de caracteres:

# **char dias[7][10]={"lunes","martes","miércoles","jueves","viernes","sábado","domingo"};**

Para referirnos a cada palabra bastaría con el primer índice: **printf("%s",dias[i]);** 

Veremos un ejemplo de cómo se rellena y visualiza una matriz *bidimensional*. Supongamos que se quiere almacenar los números de la loto de un año (52 semanas). Se necesitan dos bucles para cada una de las operaciones. Un bucle controla las filas y otro las columnas.

```
#define NUM_SEMANAS 52 
#define NUMEROS 6 
#include <stdio.h> 
main() 
{
  int f,c,loto[NUM_SEMANAS][NUMEROS];
  for (f=0; f< NUM SEMANAS;f++) /* rellenamos la matriz */
   { 
    printf("\n\nSemana %d",f+1);
     for (c=0;c<NUMEROS;c++) 
     { 
       printf("\nNumero %d: ",c+1); 
       scanf("%d",&loto[f][c]); 
      } 
   } 
   for (f=0;f<NUM_SEMANAS;f++) /* mostramos los números */ 
   { 
    printf("\n\nSemana %d",f+1);
     for (c=0;c<NUMEROS;c++) 
       printf("\nNumero %d: %d",c+1,loto[f][c]);
    } 
}
```
## **7.3 Estructuras**

Una estructura es un conjunto de una o más variables de diferentes tipos, lógicamente relacionadas. A una estructura también se le da el nombre de registro.

Crear una estructura es definir un nuevo tipo de datos, denominado **tipo\_estructura** y declarar una variable de este tipo. En la definición del tipo estructura se especifican los elementos que la componen así como sus tipos. Cada elemento de la estructura recibe el nombre de campo del registro. La sintaxis es la siguiente:

> **struct tipo\_estructura { tipo nombre\_variable1; tipo nombre\_variable2; ....... };**

**tipo\_estructura** Identificador que nombra el nuevo tipo de dato que hemos creado. **tipo** y **nombre\_variable** son las variables que formarán parte de la estructura.

Después de definir un tipo estructura, podemos declarar una variable de este tipo de la forma: **struct tipo\_estructura variable1 [, variable 2, [variable3] ... ];** 

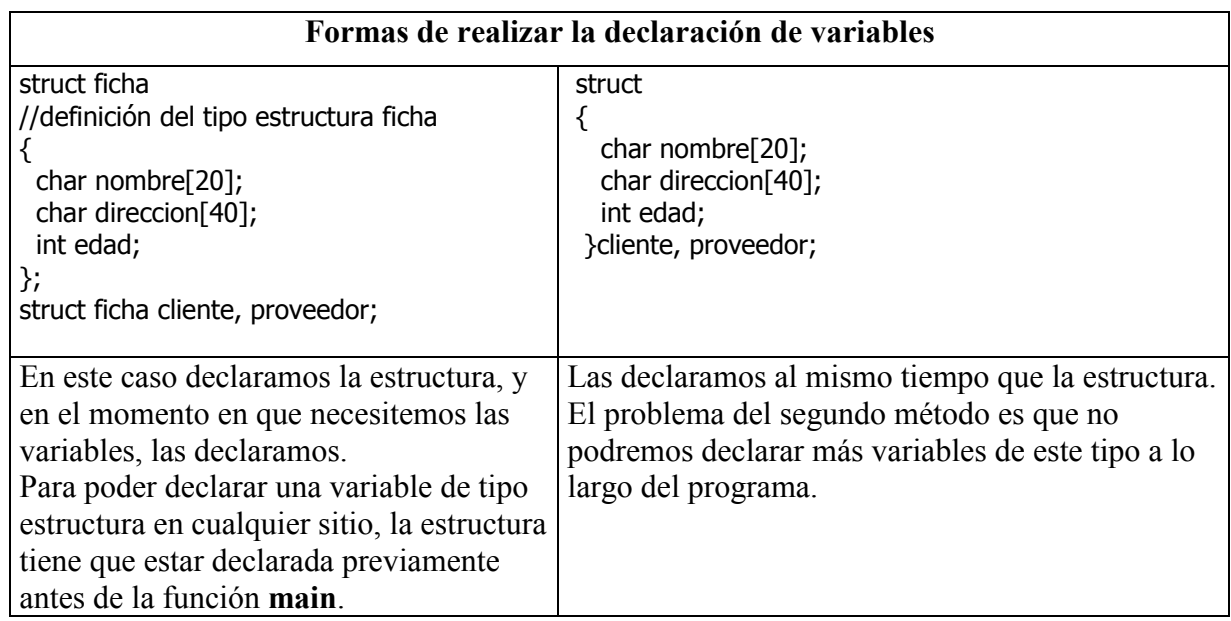

La forma de acceder a los campos de la estructura es la siguiente: **variable.campo;** 

```
Ejemplo: cliente.edad=35; 
           strcpy(cliente.nombre,"Pipas churruca"); 
          gets(cliente.direccion);
```
El contenido de las estructuras se puede pasar de una a otra, siempre que sean del mismo tipo:

#### **proveedor=cliente;**

También es posible inicializar variables de tipo **estructura** en el momento de su declaración:

# **struct ficha cliente={"Pipas churruca","C/San José 32", 35};**

Si uno de los campos de la estructura es un array de números, los valores de la inicialización deberán ir entre llaves:

#### **struct notas { char nombre[30]; int notas[5]; };**

#### **struct notas alumno={"Carlos Pérez",{8,7,9,6,10}};**

Las estructuras pueden contener campos que a su vez son estructuras.

```
struct fecha{ 
 int dia, mes, anyo; 
}; 
struct ficha 
{ 
  char nombre[20]; 
  char direccion[40]; 
  int edad; 
  struct fecha fecha_nac; 
}; 
struct ficha persona;
```
persona.fecha\_nac.dia=12; printf("Mes : "); scanf("%d",&persona.fecha\_nac.mes);

#### **Paso de campos de estructuras a funciones**

Un campo de una estructura se puede pasar como argumento a una función de dos formas diferentes:

- a) Pasando el valor del campo Funcion(**persona.edad**);
	- Siendo esta función declarada como void Funcion(int n){ ... }
- b) Pasando su dirección Funcion(&**persona.edad**); Siendo esta función declarada como void Funcion(int \*n) { \*n=45; ... }

### **Paso de estructuras a funciones**

También se puede pasar toda la estructura como argumento, a) Pasando el valor de la estructura Funcion(**persona**); Estando la función declarada como void Funcion(**struct ficha** una\_persona){ una\_persona.edad=45; }

b) Pasando la estructura por dirección Funcion(&**persona**); Estando declarada como void Funcion(**struct ficha** \*una\_persona){ una\_persona**->**edad=45; } **Arrays de estructuras:** cuando los elementos de un array son de tipo estructura.

struct fecha{ int dia, mes, anyo; }; struct ficha { char nombre[20]; char direccion[40]; int edad; struct fecha fecha nac; }; struct ficha Personal[20]; //Tenemos 20 empleados

strcpy(Personal[0].nombre, "Pepe Pérez"); printf("dirección:"); gets(personal[0].direccion); Personal[0].fecha\_nac.dia=12; printf("Mes : "); scanf("%d",&personal[0].fecha\_nac.mes);

#### **Paso de arrays de estructuras a funciones**

Se puede pasar un array de estructuras como argumento. En este caso se pasan siempre por dirección, ya que el nombre del array es la dirección de memoria del mismo.

```
 Funcion(personal); 
   Estando la función declarada como 
         void Funcion(struct ficha varias personas[])
\{ int i; 
          for (i=0; i<20; i++)varias personas[i].edad=45;
 }
```
### **7.4 Uniones**

Variables que pueden contener, objetos de diferentes tipos, denominados campos, en una misma zona de memoria.

La declaración tiene la misma forma que la declaración de una estructura, excepto que en lugar de la palabra reservada **struct** se pone la palabra reservada **union**. Todo lo expuesto para las estructuras es aplicable a las uniones, excepto la forma de almacenamiento de sus campos.

```
Ejemplo: union ficha //o guardo el nombre de la empresa, o su CIF o bien su código 
           { 
            char nombre_empresa[20], cif[20];
             int codigo; 
           };
```
Para almacenar los campos de una unión, se requiere una zona de memoria igual a la que ocupa el campo más largo de la unión. Todos los campos son almacenados en el mismo espacio de memoria y comienzan en la misma dirección. El valor almacenado es sobrescrito cada vez que se asigna un valor al mismo campo o a un campo diferente.

# **7.5 Enumeraciones**

Lista de valores que pueden ser tomados por una variable de ese tipo. Crear una enumeración es definir un nuevo tipo de dato y declarar una variable de este tipo. La sintaxis es la siguiente:

```
 enum tipo_enumerado 
 { 
           definición de nombres de constantes 
 };
```
**tipo\_enumerado** Identificador que nombra el nuevo tipo de dato que hemos creado.

Después de definir un tipo enumerado, podemos declarar una o más variables de este tipo de la forma: enum **tipo enumerado variable1 [, variable 2, [variable3] ... ];** 

Ejemplo: enum colores { blanco, amarillo, azul, rojo, verde, negro}; enum colores color;

Se declara una variable **color** del tipo enumerado **colores**, la cual puede tomar cualquier valor de los especificados en la lista, así: color=azul;

Las variables de tipo enum son tratadas como si fuesen de tipo int. Cada identificador de la lista de constantes tiene asignado un valor. Por defecto, el primer identificador tiene asignado el valor **0**, el siguiente el valor **1**, y así sucesivamente.

 $color = negro;$  es equivalente a color = 6;

A cualquier identificador de la lista, se le puede asignar un valor inicial por medio de una expresión constante. Los identificadores sucesivos tomarán valores correlativos a partir de éste.

enum colores{ blanco, amarillo, azul, rojo=0, verde, marron, negro }color;

La variable color de tipo colores puede tener asociado el valor blanco = 0, amarillo = 1, azul=2, rojo=0, verde=1, marron=2 y negro = 3.

A los campos de una enumeración se les aplica las siguientes reglas:

- Dos o más campos pueden tener un mismo valor (blanco tiene el mismo valor que rojo, amarillo que verde, ...)
- Un identificador no puede aparecer en más de un tipo.
- No es posible leer o escribir directamente un valor de un tipo enumerado.

### **7.6 Tipos definidos por el usuario**

**typedef** permite declarar nuevos nombres de tipos de datos (sinónimos). Su sintaxis es:

#### **typedef tipo identificador [,identificador]...;**

**tipo** es cualquier tipo definido en C **identificador** es el nuevo nombre dado a **tipo** Ejemplos:

```
typedef int entero; /* acabamos de crear un tipo de dato llamado entero */<br>entero a, b=3; /* declaramos dos variables de este tipo */
                                 \frac{3}{2} declaramos dos variables de este tipo \frac{3}{2}
```
Su empleo con estructuras está especialmente indicado. Se puede hacer de varias formas:

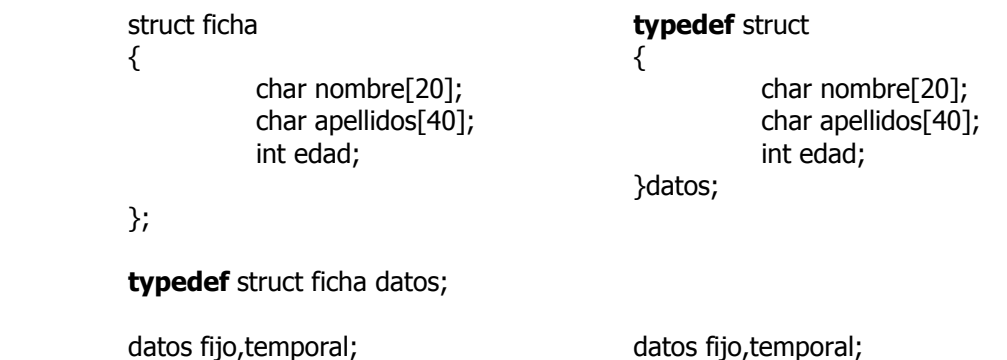

# **FUNCIONES DE BIBLIOTECA**

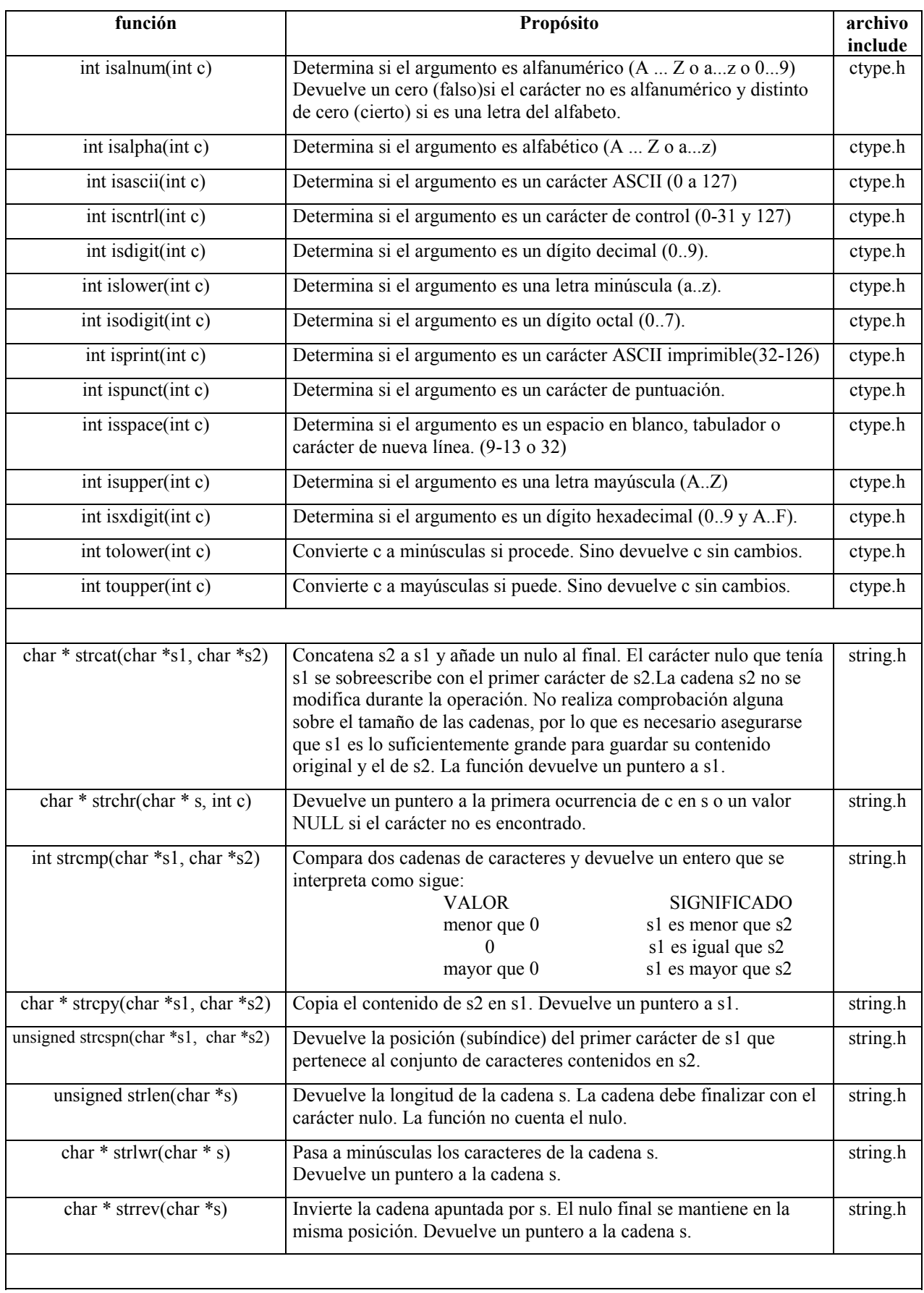

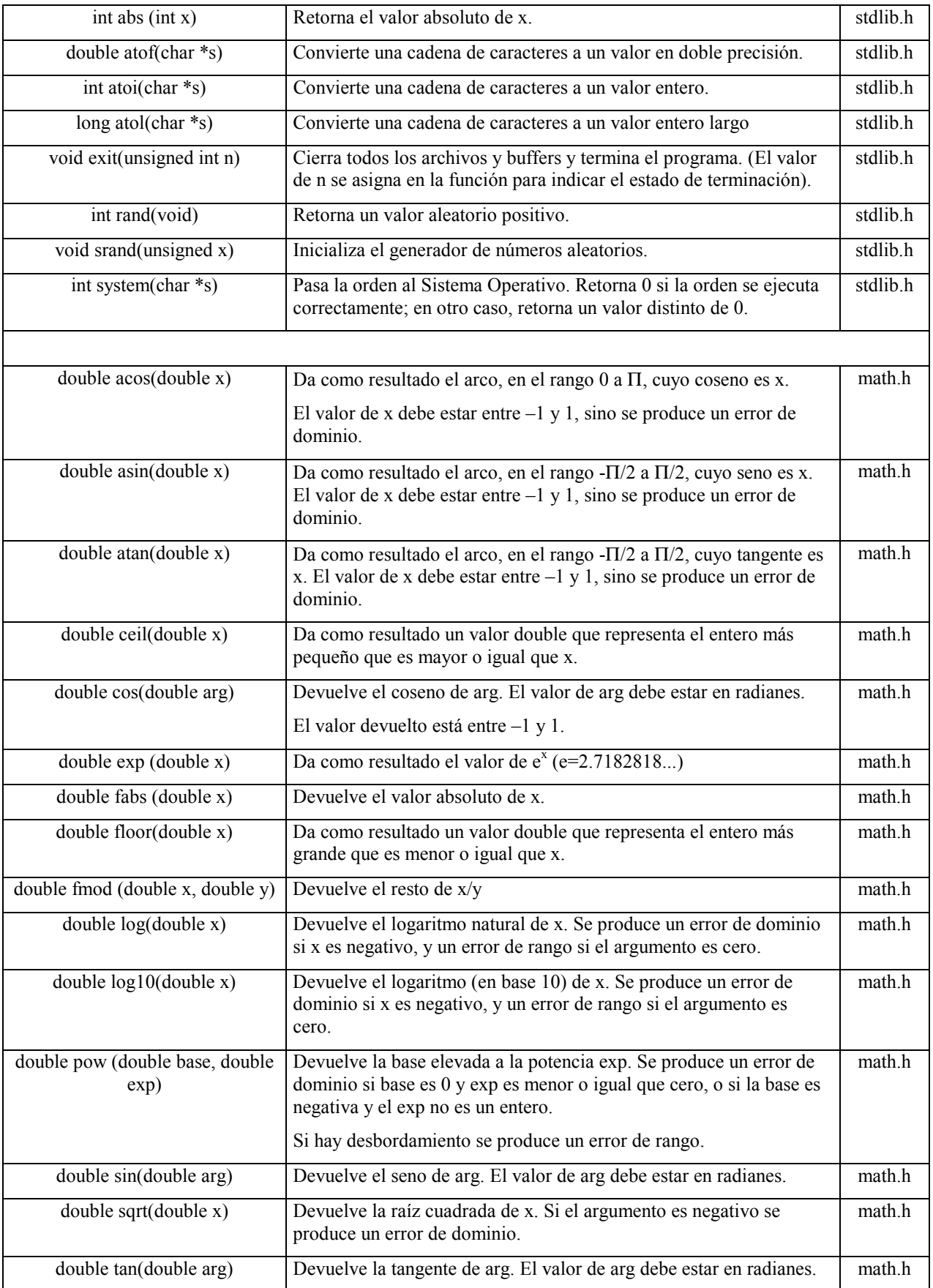

#### **Sistemas de representación de números**

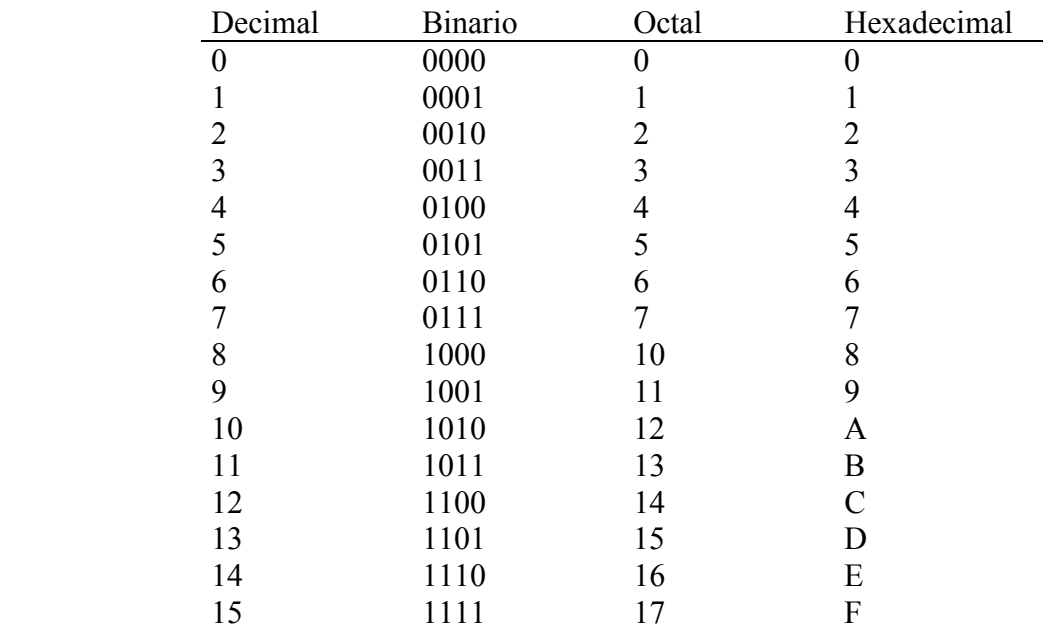

Hay 8 dígitos octales (en el rango 0 a 7) y 16 hexadecimales (en el rango de 0 a 9 y A a F).

Cada dígito octal es equivalente a tres dígitos binarios (3 bits), y cada dígito hexadecimal es equivalente a cuatro dígitos binarios (4 bits). Por tanto, los números octales y hexadecimales proporcionan una forma conveniente y concisa para representar valores binarios.

Así, el valor binario 10110111 se representa en octal como 267 (010 110 111). Para que sea múltiplo de 3 se añade un cero a la izquierda.

Así, el valor binario 10110111 se representa en hexadecimal como B7 (1011 0111).

### **Tabla ASCII (American Standard Code for Information Interchange)**

El tipo **char** se utiliza para almacenar un carácter, pero desde el punto de vista técnico se trata de un número entero y como tal puede guardar números, aunque realmente el ordenador almacena siempre 0 v 1.

Para manejar caracteres, el ordenador emplea un código numérico en el que se asocian unos números enteros a ciertos caracteres. El más común es el ASCII o código estándar americano para el intercambio de información.

char letra; letra= $A = 65 = 0101 = 0x41$ ;

Cada celda de la tabla ASCII representará:

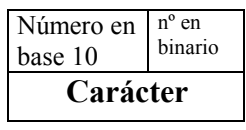

|                  | 0                               |    |                           |    | 2              |    | 3                                   |    | 4                           |    | 5            |     | 6            | 7                 |                           |  |
|------------------|---------------------------------|----|---------------------------|----|----------------|----|-------------------------------------|----|-----------------------------|----|--------------|-----|--------------|-------------------|---------------------------|--|
| $\boldsymbol{0}$ | 0000<br>00<br>0000              | 16 | 0001<br>0000              | 32 | 0010<br>0000   | 48 | 0011<br>0000                        | 64 | 0100<br>0000                | 80 | 0101<br>0000 | 96  | 0110<br>0000 | 112               | 0111<br>0000              |  |
|                  | <b>NUL</b>                      |    | <b>DLE</b>                |    | SP             |    | $\boldsymbol{0}$                    |    | Ø)                          |    | $\mathbf{P}$ |     |              |                   | p                         |  |
| $\mathbf{1}$     | 0000<br>01<br>0001              | 17 | 0001<br>0001              | 33 | 0010<br>0001   | 49 | 0011<br>0001                        | 65 | 0100<br>0001                | 81 | 0101<br>0001 | 97  | 0110<br>0001 | 113               | $\overline{0111}$<br>0001 |  |
|                  | <b>SOH</b>                      |    | DC1                       |    | 1              |    | 1                                   |    | A                           |    | O            |     | a            |                   | q                         |  |
| $\overline{2}$   | 0000<br>02<br>0010              | 18 | 0001<br>0010              | 34 | 0010<br>0010   | 50 | 0011<br>0010                        | 66 | 0100<br>0010                | 82 | 0101<br>0010 | 98  | 0110<br>0010 | 114               | 0111<br>0010              |  |
|                  | <b>STX</b>                      |    | DC <sub>2</sub>           |    | 66             |    | $\overline{2}$                      |    | B                           |    | $\bf R$      |     | $\bf{b}$     | r                 |                           |  |
| 3                | 0000<br>03<br>0011              | 19 | 0001<br>0011              | 35 | 0010<br>0011   | 51 | 0011<br>0011                        | 67 | 0100<br>0011                | 83 | 0101<br>0011 | 99  | 0110<br>0011 | 115               | 0111<br>0011              |  |
|                  | <b>ETX</b>                      |    | DC3                       |    | #              |    | 3                                   |    | C                           |    | S            |     | $\mathbf c$  | ${\bf S}$         |                           |  |
| $\overline{4}$   | 0000<br>04<br>0100              | 20 | 0001<br>0100              | 36 | 0010<br>0100   | 52 | 0011<br>0100                        | 68 | 0100<br>0100                | 84 | 0101<br>0100 | 100 | 0110<br>0100 | 116               | 0111<br>0100              |  |
|                  | <b>EOT</b>                      |    | DC4                       |    | \$             |    | 4                                   |    | D                           |    | T            |     | d            |                   | t                         |  |
| 5                | 0000<br>05<br>0101              | 21 | 0001<br>0101              | 37 | 0010<br>0101   | 53 | 0011<br>0101                        | 69 | 0100<br>0101                | 85 | 0101<br>0101 | 101 | 0110<br>0101 | 117               | $\overline{0111}$<br>0101 |  |
|                  | <b>ENO</b>                      |    | <b>NAK</b>                |    | $\frac{0}{0}$  |    | 5                                   |    | E                           |    | $\mathbf{U}$ |     | e            | u                 |                           |  |
| 6                | 0000<br>06<br>0110              | 22 | 0001<br>0110              | 38 | 0010<br>0110   | 54 | 0011<br>0110                        | 70 | 0100<br>0110                | 86 | 0101<br>0110 | 102 | 0110<br>0110 | 118               | 0111<br>0110              |  |
|                  | <b>ACK</b>                      |    | <b>SYN</b>                |    | &              |    | 6                                   |    | F                           |    | V            |     | f            |                   | V                         |  |
| $\overline{7}$   | 0000<br>07<br>0111              | 23 | 0001<br>0111              | 39 | 0010<br>0111   | 55 | 0011<br>0111                        | 71 | 0100<br>0111                | 87 | 0101<br>0111 | 103 | 0110<br>0111 | 119               | 0111<br>0111              |  |
|                  | <b>BEL</b>                      |    | <b>ETB</b>                |    | ,              |    | 7                                   |    | G                           |    | W            |     | g            |                   | W                         |  |
| 8                | 0000<br>08<br>1000              | 24 | 0001<br>1000              | 40 | 0010<br>1000   | 56 | 0011<br>1000                        | 72 | 0100<br>1000                | 88 | 0101<br>1000 | 104 | 0110<br>1000 | 120               | 0111<br>1000              |  |
|                  | <b>BS</b>                       |    | <b>CAN</b>                |    |                |    | 8                                   |    | $\bf H$                     |    | X            |     | $\mathbf h$  |                   | $\boldsymbol{\mathrm{X}}$ |  |
| 9                | 0000<br>09<br>1001              | 25 | 0001<br>1001              | 41 | 0010<br>1001   | 57 | 0011<br>1001                        | 73 | 0100<br>1000                | 89 | 0101<br>1001 | 105 | 0110<br>1001 | 121               | 0111<br>1001              |  |
|                  | <b>HT</b>                       |    | <b>EM</b>                 |    |                |    |                                     |    |                             |    |              |     |              |                   | V                         |  |
| A                | 0000<br>10<br>1010              |    |                           |    |                |    | 9                                   |    |                             |    | Y            |     |              |                   |                           |  |
|                  |                                 | 26 | 0001<br>1010              | 42 | 0010<br>1010   | 58 | 0011<br>1010                        | 74 | 0100<br>1010                | 90 | 0101<br>1010 | 106 | 0110<br>1010 | 122               | 0111<br>1010              |  |
|                  | LF                              |    | <b>SUB</b>                |    | ÷.             |    |                                     |    | J                           |    | Z            |     |              |                   | z                         |  |
| B                | 0000<br>11<br>1011              | 27 | 0001<br>1011              | 43 | 0010<br>1011   | 59 | 0011<br>1011                        | 75 | 0100<br>1011                | 91 | 0101<br>1011 | 107 | 0110<br>1011 | 123               | 0111<br>1011              |  |
|                  | VТ                              |    | <b>ESC</b>                |    | $\overline{+}$ |    |                                     |    | K                           |    |              |     | k            |                   |                           |  |
| $\mathcal{C}$    | 0000<br>12<br>1100              | 28 | 0001<br>1100              | 44 | 0010<br>1100   | 60 | 0011<br>1100                        | 76 | 0100<br>1100                | 92 | 0101<br>1100 | 108 | 0110<br>1100 | 124               | 0111<br>1100              |  |
|                  | FF                              |    | <b>FS</b>                 |    | $\bullet$      |    | <                                   |    | L                           |    | $\lambda$    |     | $\mathbf{l}$ |                   |                           |  |
| D                | 0000<br>13<br>1101              | 29 | 0001<br>1101              | 45 | 0010<br>1101   | 61 | 0011<br>1101                        | 77 | 0100<br>1101                | 93 | 0101<br>1101 | 109 | 0110<br>1101 | 125               | 0111<br>1101              |  |
|                  | <b>CR</b>                       |    | <b>GS</b>                 |    | -              |    | $=$                                 |    | M                           |    |              |     | $\mathbf{m}$ |                   |                           |  |
| E                | 0000<br>14<br>1110              | 30 | 0001<br>1110              | 46 | 0010<br>1110   | 62 | 0011<br>1110                        | 78 | 0100<br>1110                | 94 | 0101<br>1110 | 110 | 0110<br>1110 | 126               | 0111<br>1110              |  |
|                  | <b>SO</b>                       |    | <b>RS</b>                 |    |                |    | $\,>$                               |    | $\mathbf N$                 |    | $\wedge$     |     | $\mathbf n$  |                   |                           |  |
| $\mathbf F$      | 0000<br>15<br>1111<br><b>SI</b> | 31 | 0001<br>1111<br><b>US</b> | 47 | 0010<br>1111   | 63 | 0011<br>1111<br>$\ddot{\mathbf{c}}$ | 79 | 0100<br>1111<br>$\mathbf 0$ | 95 | 0101<br>1111 | 111 | 0110<br>1111 | 127<br><b>DEL</b> | 0111<br>1111              |  |

NOTA: Los 32 primeros caracteres y el último son caracteres de control; no se pueden imprimir.